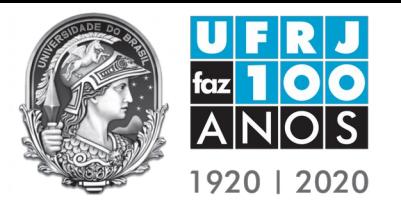

**ANEXO VI DO PROCESSO SELETIVO PARA ACESSO AO MESTRADO E DOUTORADO Universidade Federal do Rio de Janeiro Instituto de Macromoléculas Professora Eloisa Mano Programa de Pós-Graduação em Ciência e Tecnologia de Polímeros**

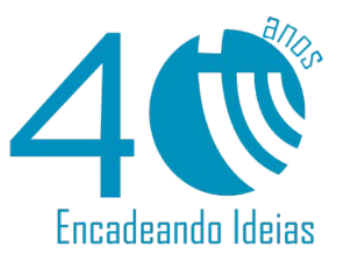

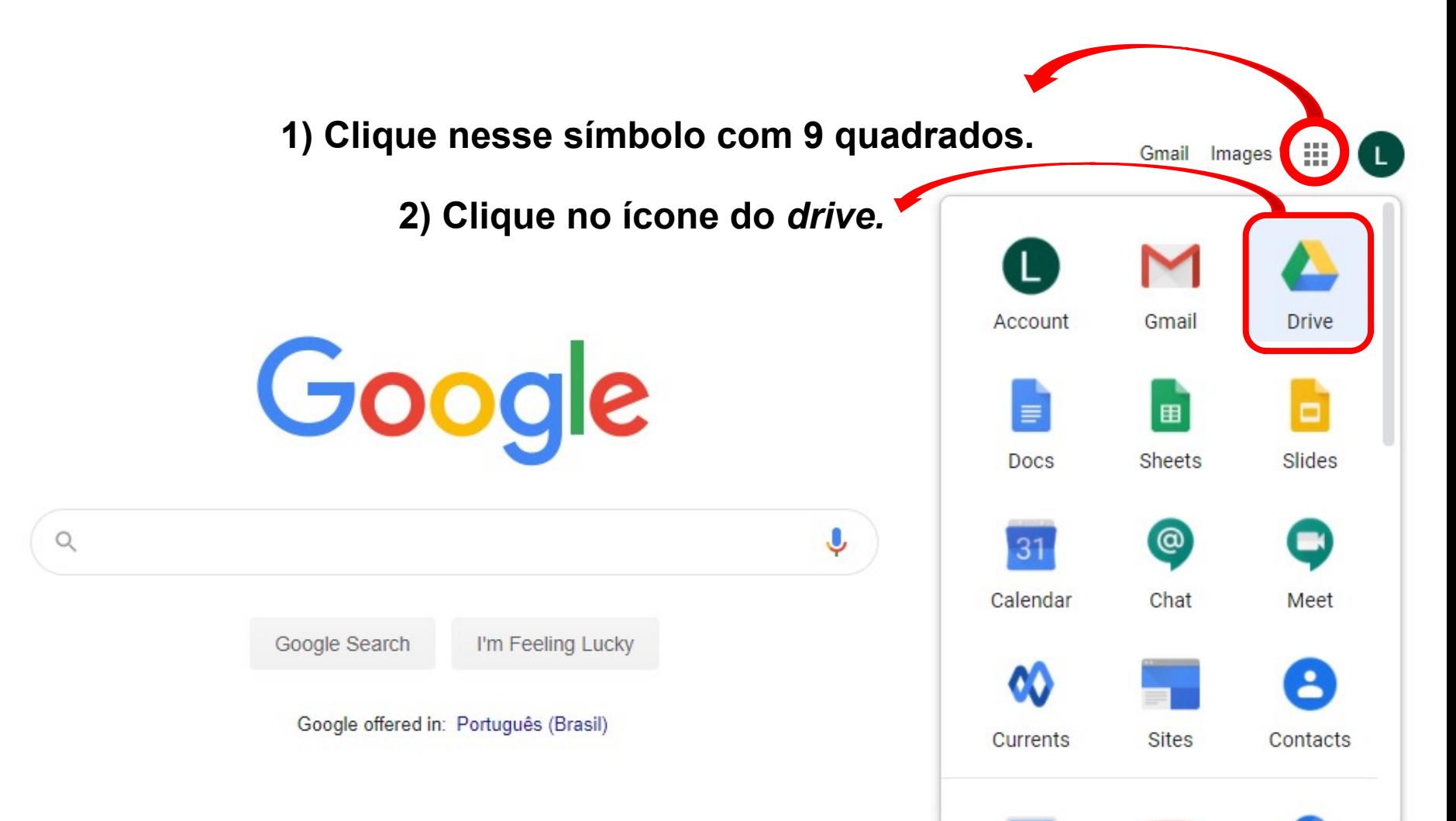

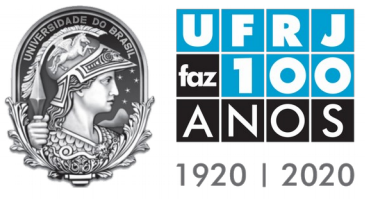

 $\triangleright$   $\Delta$ 

▶ ≃

ക്

۳,۶

Ш

**Universidade Federal do Rio de Janeiro Instituto de Macromoléculas Professora Eloisa Mano**

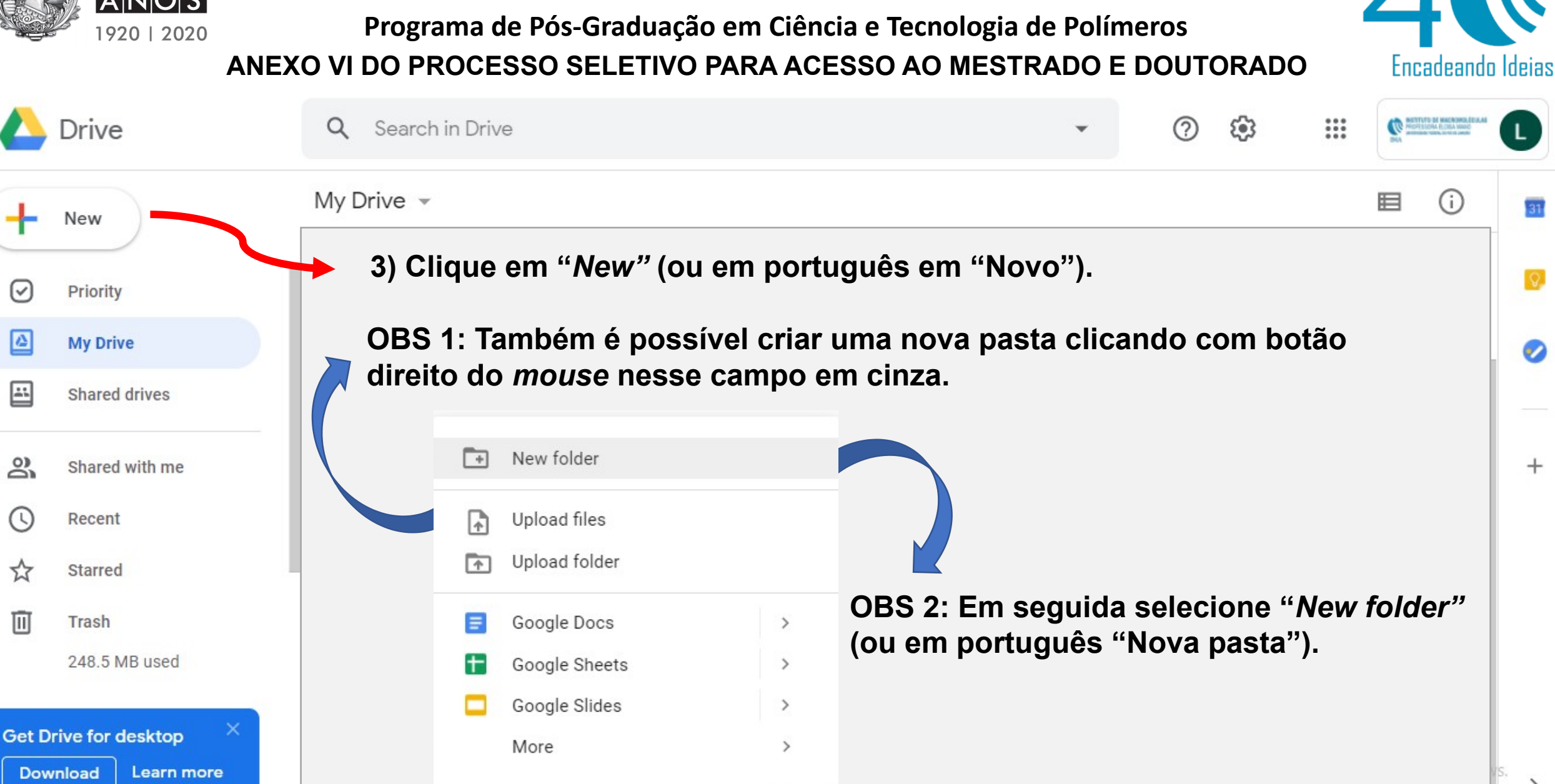

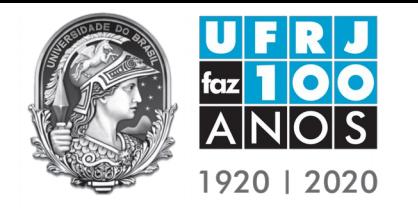

Learn more

**Download** 

**Universidade Federal do Rio de Janeiro Instituto de Macromoléculas Professora Eloisa Mano Programa de Pós-Graduação em Ciência e Tecnologia de Polímeros**

**ANEXO VI DO PROCESSO SELETIVO PARA ACESSO AO MESTRADO E DOUTORADO**

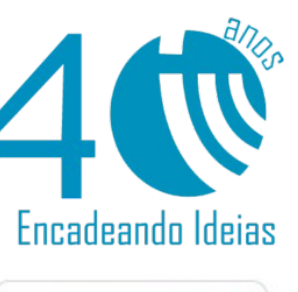

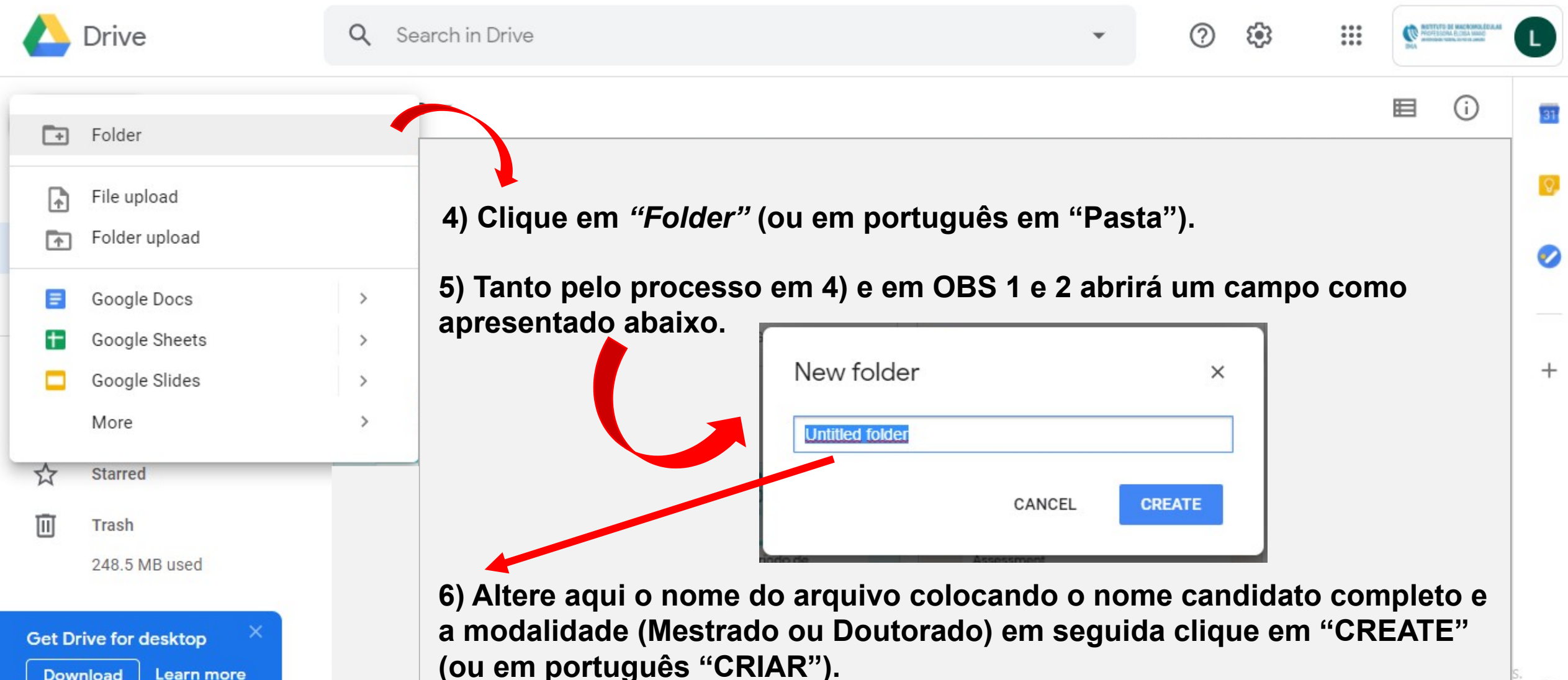

**7) Exemplo de nome da pasta: Lucas Galhardo Pimenta Tienne - Doutorado**

![](_page_3_Picture_0.jpeg)

**Drive** 

New

Priority

**My Drive** 

Shared drives

Shared with me

☞

 $\triangleright$   $\Delta$ 

▶ ≃

Q

My Drive  $\sim$ 

Folders

Search in Drive

Lucas Galhardo Pimenta Tienne ...

**Universidade Federal do Rio de Janeiro Instituto de Macromoléculas Professora Eloisa Mano Programa de Pós-Graduação em Ciência e Tecnologia de Polímeros**

**ANEXO VI DO PROCESSO SELETIVO PARA ACESSO AO MESTRADO E DOUTORADO** 

![](_page_3_Picture_3.jpeg)

**10) Clique na pasta criada com botão esquerdo do**  *mouse* **para abri-la.**

<u>(?)</u>

 $\mathbb{R}^+$ 

G

දුම

而

ക് Recent

☆ Starred

而 **Trash** 248.5 MB used

**Get Drive for desktop** Learn more **Download** 

 $\rightarrow$ 

![](_page_4_Picture_0.jpeg)

![](_page_5_Picture_0.jpeg)

![](_page_5_Picture_3.jpeg)

![](_page_5_Picture_4.jpeg)

![](_page_6_Picture_0.jpeg)

![](_page_6_Picture_3.jpeg)

![](_page_6_Picture_36.jpeg)

![](_page_7_Picture_0.jpeg)

![](_page_7_Picture_2.jpeg)

![](_page_7_Picture_4.jpeg)

![](_page_8_Picture_0.jpeg)

![](_page_8_Picture_3.jpeg)

![](_page_8_Picture_4.jpeg)

![](_page_9_Picture_0.jpeg)

**ANEXO VI DO PROCESSO SELETIVO PARA ACESSO AO MESTRADO E DOUTORADO**

![](_page_9_Picture_3.jpeg)

![](_page_9_Picture_48.jpeg)

**Download** Learn more Acesse Configurações para ativar o Windows.

![](_page_10_Picture_0.jpeg)

![](_page_10_Picture_3.jpeg)

![](_page_10_Picture_4.jpeg)

![](_page_11_Picture_0.jpeg)

![](_page_11_Picture_3.jpeg)

![](_page_11_Picture_4.jpeg)

![](_page_12_Picture_0.jpeg)

**ANEXO VI DO PROCESSO SELETIVO PARA ACESSO AO MESTRADO E DOUTORADO Universidade Federal do Rio de Janeiro Instituto de Macromoléculas Professora Eloisa Mano Programa de Pós-Graduação em Ciência e Tecnologia de Polímeros**

![](_page_12_Picture_2.jpeg)

**OBS 14: Não serão aceitas modificações nos arquivos após a data final estipulada pelo edital. As datas de modificações nos arquivos serão conferidas pela Banca Avaliadora.**

![](_page_12_Picture_4.jpeg)

![](_page_13_Picture_0.jpeg)

## Universidade Federal do Rio de Janeiro

![](_page_13_Picture_2.jpeg)

## Encadeando Ideias

 $\partial_{\tilde N}$